# **ELABORACIÓN DE UN NUEVO CALCO DEL CÁPRIDO DE LA SALA DE LA HOYA (CUEVA DE ALTAMIRA) MEDIANTE TÉCNICAS DE ANÁLISIS DE IMAGEN**

# **A NEW TRACING OF THE GOAT OF SALA DE LA HOYA (ALTAMIRA CAVE) BY MEANS OF IMAGE ANALYSIS TECHNIQUES**

*Miguel Ángel Rogerio-Candelera* (1) */ Javier Élez Villar* (2) (1) *Instituto de Recursos Naturales y Agrobiología de Sevilla, Consejo Superior de Investigaciones Científicas*

(2) *Geomnia S.L.*

**RESUMEN**: *Las técnicas empleadas en los primeros tiempos de la investigación para reproducir motivos de arte rupestre favorecieron la publicación de calcos no totalmente ajustados a la realidad que, a veces, son el único testimonio que permanece de representaciones rupestres hoy en día desaparecidas o semiocultas por capas de suciedad o espeleotemas. El cáprido del panel de la Sala de la Hoya, en la cueva de Altamira, es una de estas representaciones parietales cuyo calco más reciente es el publicado por Breuil y Obermaier en 1935, que en la actualidad está casi totalmente recubierta por una capa de aragonito que se desarrolla a favor de los trazos.*

*Para elaborar un nuevo calco con métodos no invasivos, se precisaba de la utilización de técnicas de registro indirecto que permitieran eludir la influencia de la capa de aragonito. Para ello, se ha utilizado una estrategia enfocada a la descorrelación de imágenes por medio de análisis de Componentes Principales y la aplicación de un algoritmo de clasificación digital supervisada de la imagen. Los resultados obtenidos se vectorizaron automáticamente para elaborar un calco compatible con sistemas de información geográfica y poder representarlos tridimensionalmente.*

**SUMMARY**: *The recording techniques employed in the first times of research favored the publication of tracings not completely fitted to the reality which, sometimes, constitute the only remaining evidence of parietal paintings faded or concealed by dust layers or speleothems. The goat of* Sala de la Hoya*, in Altamira cave, is one of these rock paintings, whose more recent tracing is that published by Breuil and Obermaier in 1935, nowadays almost completely covered by a thin aragonite layer which follows the painted lines.*

*In order to elaborate a new tracing employing non-invasive methods, indirect recording techniques, which allowed eluding the influence of the aragonite layer, was necessary. For that purpose, an approach focused on image uncorrelation by means of Principal Component Analysis and the application of a supervised digital image classification algorithm was performed. Results were auto-traced, in order to create a replica compatible with Geographic information systems to represent them in 3D.*

**PALABRAS CLAVE**: *Análisis de imagen, cueva de Altamira, calcos, Análisis de Componentes Principales, arte rupestre.*

**KEY WORDS**: *Image analysis, Altamira Cave, tracings, Principal Component Analysis, rock art.*

# I. INTRODUCCIÓN

Las técnicas tradicionales para la elaboración de calcos de motivos de arte rupestre presentan una serie de limitaciones, tanto desde el punto de vista de la reproducción de los motivos como para la propia conservación de los mismos. Estas últimas vienen dadas por su carácter invasivo (Rogerio-Candelera 2009b). Entre las limitaciones de estas técnicas para la reproducción de motivos está la falta de consistencia geométrica de los resultados (si se trata de calcos directos sobre superficie transparente, puesto que se despliega sobre una superficie plana lo que en origen estaba sobre una superficie irregular), o la posible subjetividad en la representación del motivo rupestre cuando se trata de un dibujo a mano alzada, sobre todo en motivos difícilmente visibles (Rogerio-Candelera 2009a; b).

La dinámica interna del sistema natural en el que se encuadran, la desestabilización del mismo, o las acciones antropogénicas de todo tipo, entre las que pueden contarse las posibles erosio-

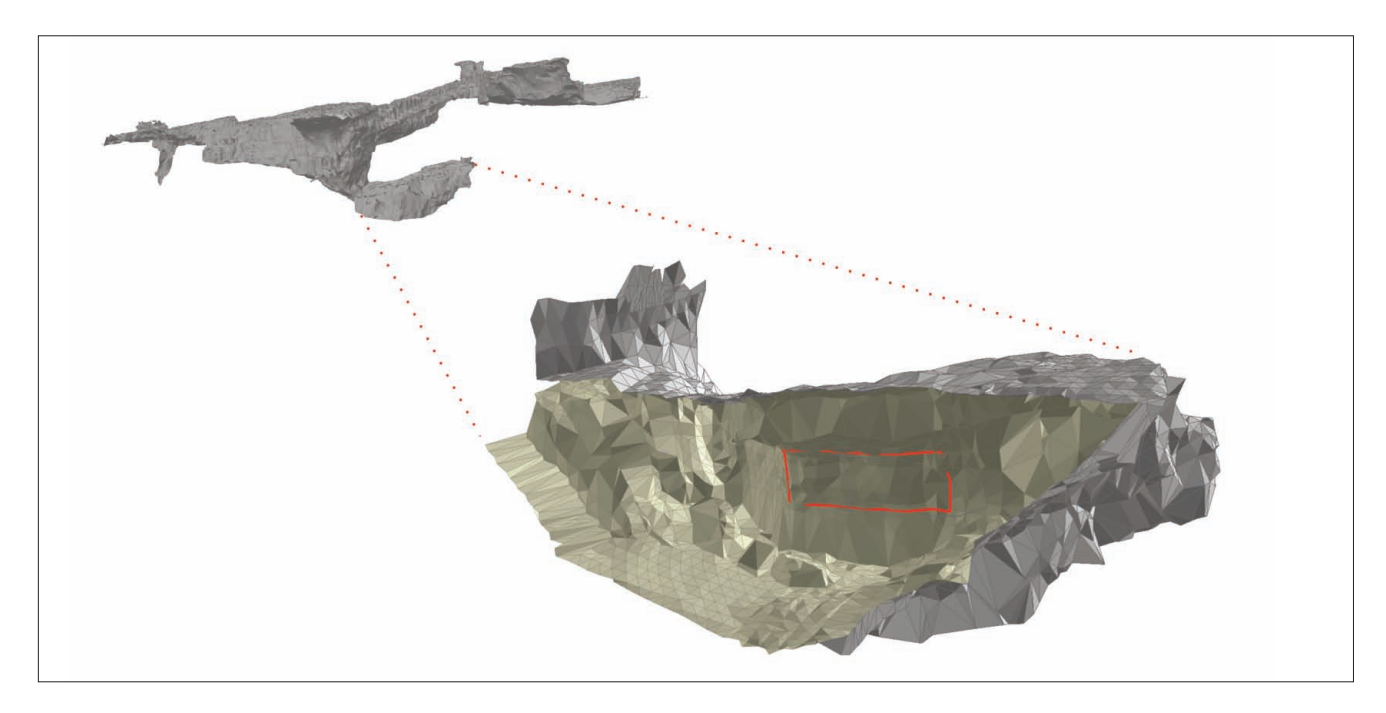

Fig. 1. Modelo 3D de la cueva de Altamira, y detalle de la sala de La Hoya, con la localización de las pinturas.

nes o agresiones sufridas por los motivos rupestres en el acto de su documentación por métodos directos, hacen que, demasiado a menudo, los motivos rupestres originales hayan desaparecido o estén prácticamente ocultos bajo capas de suciedad, biopelículas o espeleotemas de nueva formación. En estos casos, los calcos elaborados siguiendo los métodos tradicionales pueden llegar a ser el único registro conservado de los motivos parietales. Si una buena documentación de los motivos rupestres recién descubiertos es esencial, para los motivos ya registrados con métodos tradicionales la revisión de sus calcos con técnicas que permitan respetar la forma y las relaciones geométricas de los motivos sin incidir negativamente en su conservación se convierte en una tarea crítica, sobre todo en las localizaciones con arte rupestre especialmente sensibles a la degradación. Entre estas, deben incluirse las que están en cuevas, sistemas de moderada a baja energía que se caracterizan por una baja oscilación termo-higrométrica, una mínima exposición a la intemperie y ser medios oligotróficos sin luz, lo que las convierte en ambientes extremadamente frágiles (Sánchez-Moral *et al.* 2008; Sánchez-Moral y Cañaveras 2009).

En este trabajo se ha acometido la revisión de un calco publicado en las primeras etapas de la investigación arqueológica sobre el arte rupestre de la cueva de Altamira (Breuil y Obermaier 1935), utilizando una metodología de trabajo basada en el análisis de imagen desde un enfoque que hemos denominado en otros lugares analítico por contraposición a las técnicas de retoque fotográfico que habitualmente se vienen utilizando para estos fines (Rogerio-Candelera 2009a; c).

# II. MATERIAL Y MÉTODOS

#### **Objeto de estudio**

En este trabajo se revisa el calco de un panel pictórico situado la Sala de La Hoya, en la Cueva de Altamira (Santillana del Mar, Cantabria), con especial referencia a una figura caprina de difícil observación hoy día por hallarse semioculta por el desarrollo de espeleotemas. La Cueva de Altamira, declarada por la UNESCO Patrimonio de la Humanidad en 1985, es ampliamente conocida y existe gran cantidad de bibliografía sobre la misma, por lo que cualquier descripción que aventuráramos aquí sería ociosa. Para una completa visión de la cavidad puede consultarse la reciente monografía editada al respecto por J.A. Lasheras (2002).

La Sala de la Hoya es una cavidad situada junto a la Gran Sala, a la que se accede descen-

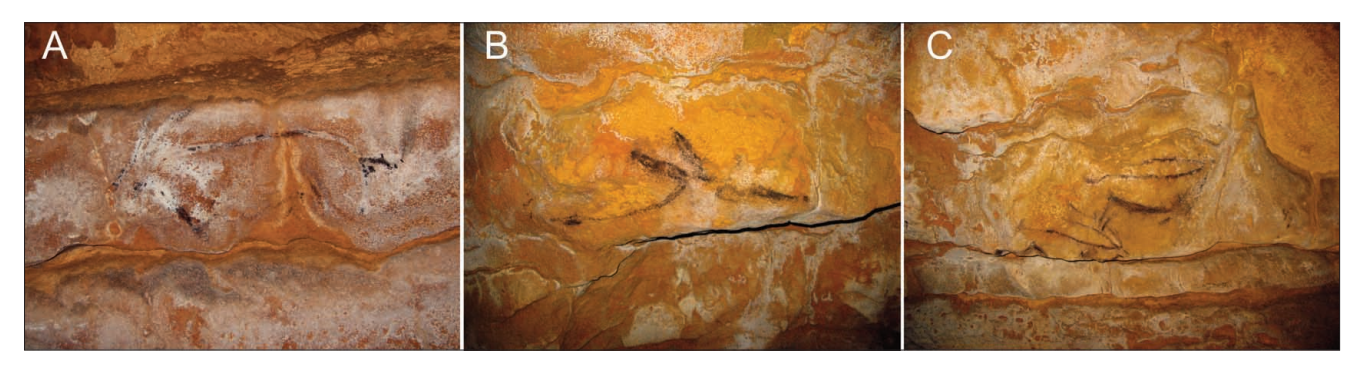

Fig. 2. Serie de fotografías que abarca los diferentes elementos del panel objeto de estudio. Diferente escala.

diendo una ligera pendiente (Figura 1). El panel se sitúa en el muro de la izquierda y comprende la representación de tres íbices pintados en negro separados por la cabeza de una cierva, que se atribuyen al Magdaleniense inferior. Se cuenta con una fecha radiocarbónica para la cabeza de la cierva: 15.050 ± 180 BP (Gif-A 96062), que abona esta cronología (Montes *et al.* 2004). La figura sobre la que este trabajo incide especialmente por la dificultad de su calco, es la situada más hacia la izquierda en el panel. Esta figura caprina se separa de las otras dos por la cabeza incompleta de una cierva, para cuya finalización se aprovechó la topografía natural de la roca soporte. La cabra mira hacia la izquierda, mientras el resto de las figuras del panel lo hace a la derecha (Figura 2). Esta figura experimenta en la actualidad un ocultamiento parcial debido a la formación de una capa de aragonito que se desarrolla a favor de los trazos. Esta disposición del espeleotema neoformado sobre los trazos negros es un argumento a favor de su origen biogénico (Sánchez-Moral *et al.* 2002). Así, el carbono orgánico de los trazos sería utilizado por un consorcio de microorganismos como fuente de carbono para desarrollar su ciclo vital, que inducirían o facilitarían la precipitación del carbonato cálcico mediante un proceso o conjunto de procesos que no son extraños en ambientes subterráneos (Sánchez-Moral *et al.* 2003) ni en superficie (Fortin *et al.* 1997).

#### **Análisis de imagen**

A partir de fotografías digitales estándares de los motivos rupestres, y de fotografía digital con

iluminación ultravioleta (400 nm) que permite registrar en la región visible del espectro la fluorescencia inducida en los materiales por la excitación con esta longitud de onda, se ha aplicado una estrategia de descorrelación de los valores de los niveles digitales de las imágenes utilizando Análisis de Componentes Principales. Las imágenes se captaron con una cámara digital reflex Canon EOS 30D y una cámara digital estándar Canon PowerShot A630. La iluminación en el intervalo de longitudes de onda del visible se obtuvo mediante el empleo de dos fuentes LitePad DL de 6"x3", 900 lux 6000ºK (*Rosco Laboratories Inc*, Estados Unidos). La iluminación ultravioleta se consiguió con una lámpara fluorescente de emisión ultravioleta de 400 nm mediante filtro de Cristal de Wood (*Omni-Lux Lighting LLC*, Estados Unidos). Para el análisis de Componentes Principales se empleó el software *HyperCube* v. 8.5.1 (*Army Geospatial Centre*, Estados Unidos). Con este tratamiento se ha perseguido destacar los elementos minoritarios en la imagen, en particular los trazos prácticamente ocultos de la pintura rupestre, de cara a mejorar su visualización. Este enfoque ha sido aplicado con éxito por nosotros a diversas manifestaciones parietales con anterioridad (Portillo *et al.* 2008; Rogerio-Candelera 20081; Rogerio-Candelera *et al.* 2008; 2009a; b; c) y consiste en esencia en la obtención de combinaciones lineales de las distintas bandas de manera que se representan sobre un nuevo sistema de referencia de ejes perpendiculares entre sí, o, en otras palabras, totalmente descorrelacionados. Así, las bandas obtenidas mediante la representación en este nuevo sistema de referencia explican cantidades cada vez meno-

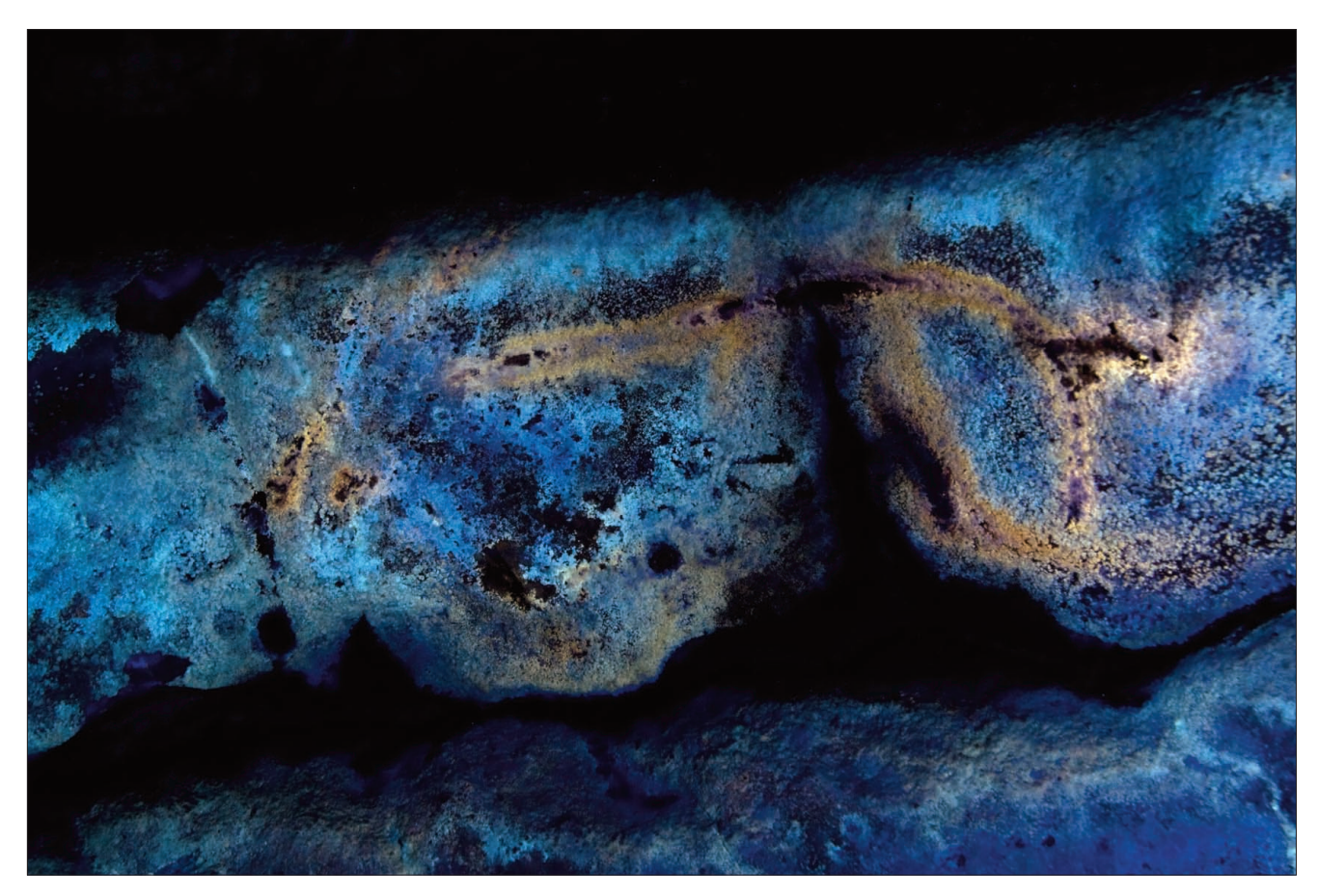

Fig. 3. Imagen de fluorescencia inducida por ultravioleta que destaca las concreciones que cubren la figura de la cabra.

res de la covariación entre los valores. El porcentaje de varianza explicada por cada nueva banda viene dado por su autovalor, que es el módulo del autovector que, a su vez, define cada una de las componentes. En imágenes con un alto grado de correlación visual, la mayor parte de la información recogida en la misma aparecerá en la banda correspondiente a la primera Componente Principal. Las siguientes bandas, que corresponden a las siguientes Componentes Principales, reflejarán un porcentaje de información mucho menor, decreciendo en cada una de ellas. El número máximo de Componentes Principales a obtener coincidirá siempre con el número de bandas con que contemos en la imagen original. En el caso de las imágenes fotográficas estándares (espacio de color RGB), contaremos con tres bandas, que corresponden cada una a la reflectividad de los materiales en los intervalos de longitud de onda (λ) comprendidos entre los 400-500, 500-600 y 600-700 nm, por lo tanto tendremos tres Componentes Principales para cada imagen. Sin embargo, la utilización de una fuente de iluminación distinta, como es la ultravioleta (en este caso, de λ=400 nm), permite inducir fluorescencia en determinados materiales. Así, el aragonito que cubre algunos trazos de la cabra de la izquierda, presenta un comportamiento diferencial con respecto a la roca soporte, dando tonos de color crema (Figura 3). Este comportamiento diferencial, reflejado en imágenes de tres bandas de visible, puede combinarse con las imágenes de visible para constituir cubos de varias bandas, que pueden ser luego tratadas mediante Análisis de Componentes Principales.

Además de esta estrategia de descorrelación se ha utilizado puntualmente el álgebra de imágenes, y se han elaborado imágenes en falso color como ayuda para la visualización de algunos elementos muy enmascarados. Estas operaciones se han realizado utilizando el mismo paquete de software citado más arriba.

Las imágenes resultantes han sido, además, clasificadas, para poder seleccionar la clase más relevante en función de los objetivos del trabajo. La

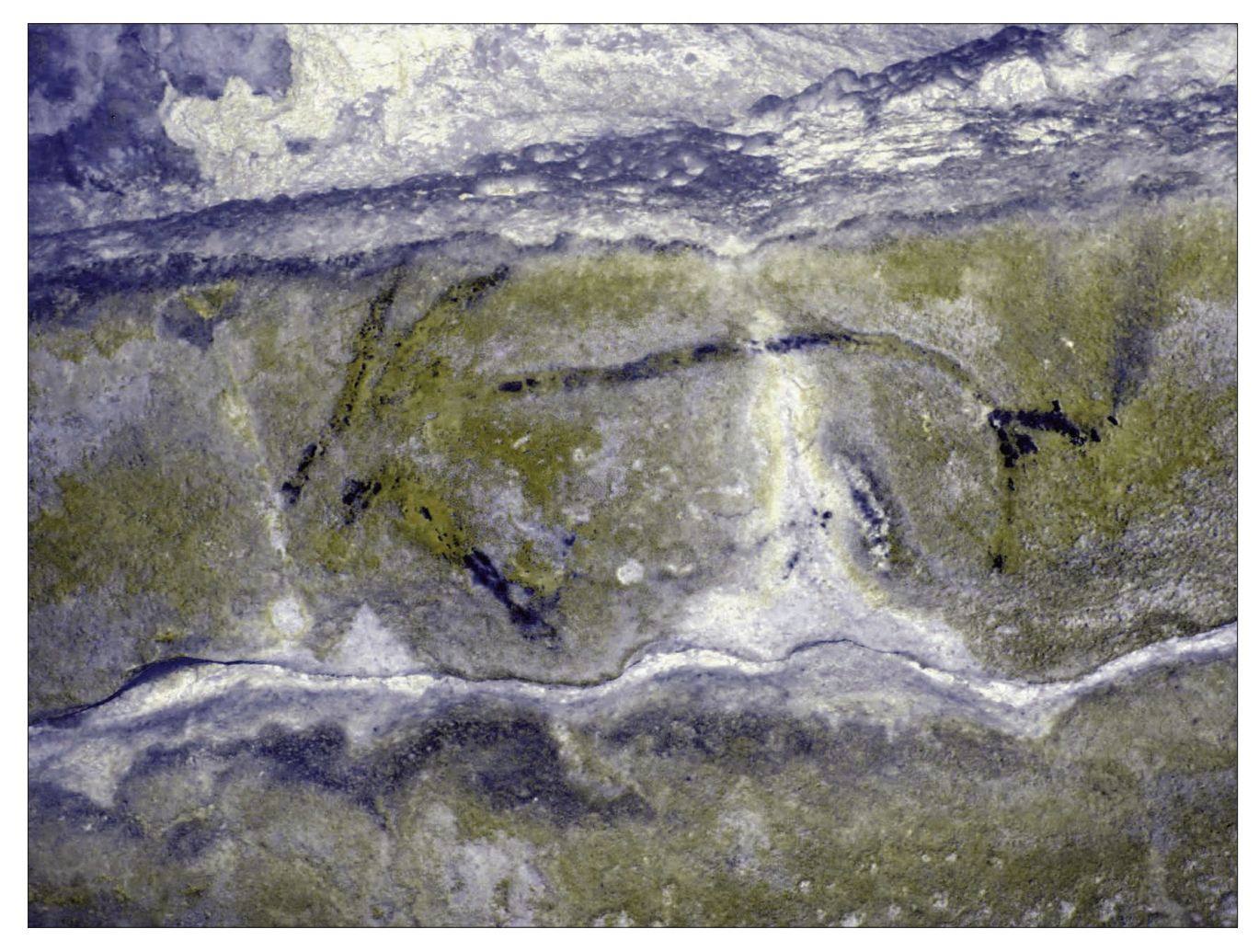

Fig. 4. Imagen en falso color elaborada a partir de las segundas Componentes Principales.

aproximación utilizada para la clasificación ha sido de naturaleza fotointerpretativa, es decir, se ha efectuado una clasificación supervisada en función del reconocimiento previo de trazos pictóricos. La clasificación efectuada ha sido de un tipo sencillo, binarizando la imagen a partir de unos intervalos de niveles de gris seleccionados mediante la observación de transectos de la imagen que contenían la cubierta de interés. Para estas operaciones se ha utilizado el paquete de software *ImageJ v.* 1.41o (*National Institutes of Health*, Estados Unidos).

Las imágenes binarias obtenidas mediante la utilización de estas técnicas de análisis de imagen, de naturaleza matricial, se transformaron a imágenes de tipo vectorial con ayuda de la utilidad Corel Trace, inserta en el paquete de software *CorelDRAW Graphic Suite X3* (*Corel Corporation*, Canadá). Con ello se pretende facilitar la implementación de sistemas de gestión de datos con componente espacial para la elaboración de estrategias efectivas de conservación de las pinturas. El panel, así, figura a figura, o como conjunto, puede formar parte de cubiertas vectoriales (*coverages*) fácilmente integrables y que no descontextualizan el calco de su entorno físico.

Las imágenes vectoriales se han integrado en el Modelo Digital de Elevaciones (MDE) de la cueva, construido a partir de la topografía de alta resolución realizada por el Instituto Geográfico Nacional mediante la creación de mallas de triángulos tipo TIN (*Triangulated Irregular Networks*) calculadas a partir del algoritmo de Delaunay. Para ello se empleó el software ArcGis versión 9.2. El MDE se obtiene a partir de medición con una estación Laser y tiene una equidistancia aproximada de 25 cm y precisión centimétrica (Pascual Sanz *et al.* 2002). Para la construcción del modelo visual final, primero se extrajo el sector de topografía necesario que representa la pared en la que se encuentran las figuras a estudio, esto elimina gran parte

de la carga informática de datos. Este fragmento de la topografía se rota en el espacio para que el conjunto quede lo mas paralelo posible al eje XY. Esto se hace para simplificar el proceso de integración de las imágenes vectoriales. Sobre este fragmento ya editado georreferenciamos en planta las imágenes vectoriales y por último se tapiza (*drape*) el TIN con estas imágenes. Mediante prueba y error se eligen los parámetros de renderizado que mejor se adaptan a este caso para obtener una buena visualización 3D final.

# III. RESULTADOS

## **El cáprido de la izquierda del panel**

Como se ha comentado más arriba, se trata de la figura más difícil de percibir en el panel. Los trazos, pintados en negro, más que verse se intuyen bajo una capa de aragonito que los cubre (Figura 2A). El resultado de la descorrelación de las imágenes mostraba que la segunda Componente

Principal era la que mejor revelaba la capa pictórica, tanto si el análisis se realizaba por el método de la matriz de covarianzas como por el método de la matriz de correlación, aunque presentando pequeñas diferencias en la visualización de los datos, que deben explicarse por las distintas características de estas matrices de datos. Así, una primera aproximación consistió en la elaboración de una imagen en falso color utilizando las segundas componentes principales (Figura 4), que permitía destacar bastante la pintura, mejorando la visualización si bien la cantidad de píxeles "de borde", es decir, píxeles que podían pertenecer a más de una clase (Montero Ruiz *et al.* 1998: 166) era excesiva para poder clasificar la imagen con garantías de éxito. Para ampliar la resolución espectral de las imágenes de síntesis que se manejaban, pareció aconsejable contar con la información adicional que podía aportar la iluminación con longitudes de onda determinadas. Así, como ya se comentó en el apartado anterior, se iluminó el panel con ultravioleta y se captó una imagen de fluorescencia inducida (Figura 3). Esta imagen re-

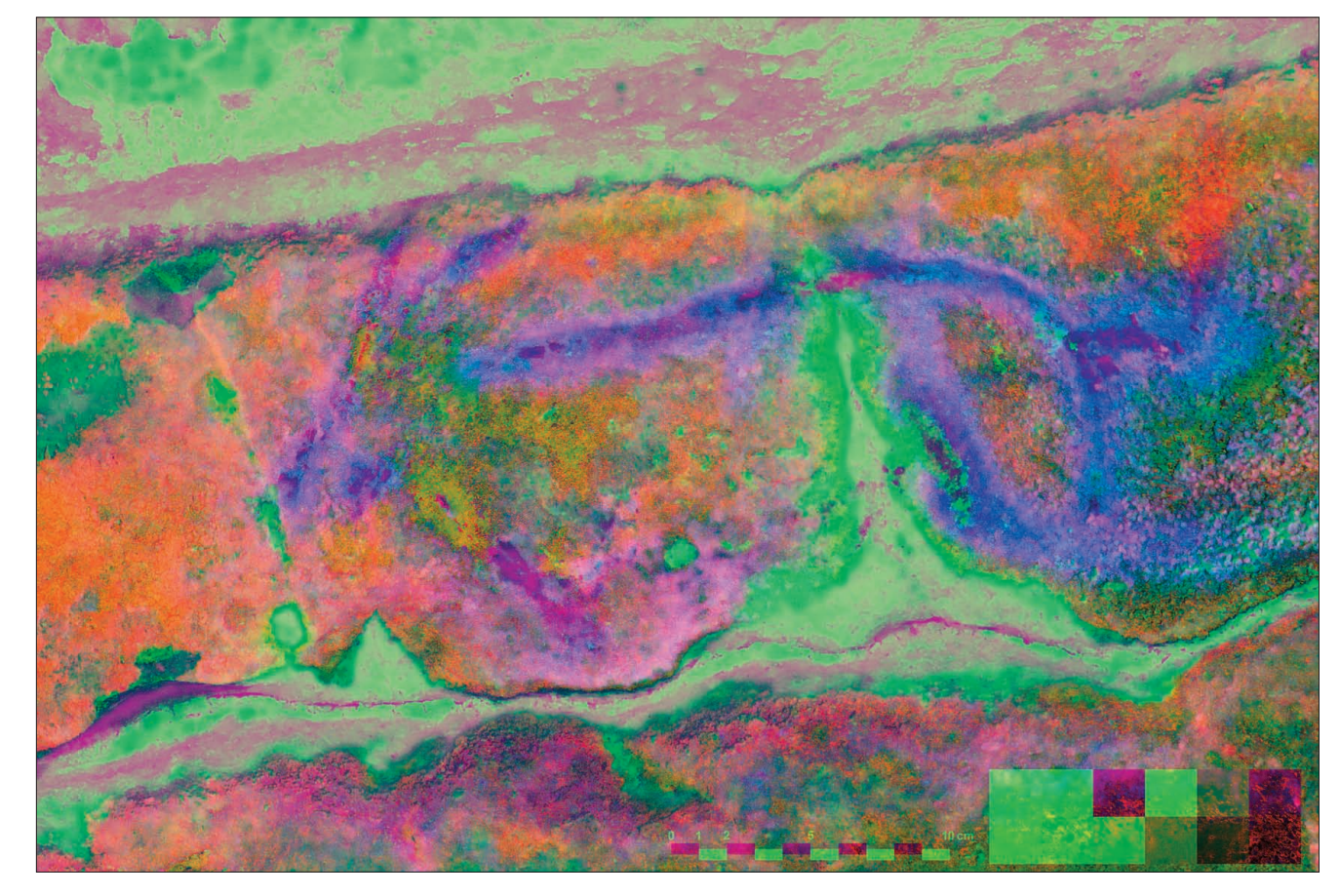

414 Fig. 5. Imagen en falso color elaborada a partir de las CP minoritarias de visible y fluorescencia inducida por UV.

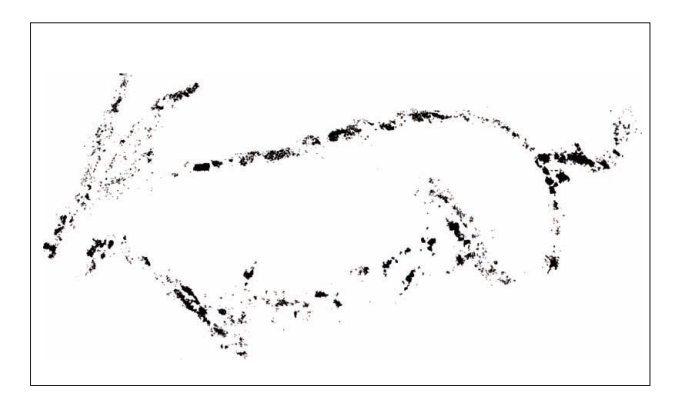

Fig. 6. Calco vectorial de la cabra de la zona izquierda del panel de la Sala de La Hoya.

gistra la emisión en el intervalo de longitudes de onda del visible en modo RGB, por lo que contábamos con otras tres bandas con las que trabajar. Al someter a esta nueva imagen a análisis de Componentes Principales, encontramos que, de nuevo, las bandas correspondientes a la segunda y tercera CPs eran las más pertinentes para obtener información referida a la capa pictórica. Por esta razón, se utilizaron, combinadas con una banda obtenida por PCA de imágenes de visible, para elaborar una imagen en falso color que permitió la vectorización de la capa pictórica (Figura 5). Esta imagen, además de destacar claramente la pintura y hacer posible la clasificación, sirvió para advertir que las concreciones que cubren la figura presentan comportamientos ópticos diferenciados cuyo significado podrá clarificarse mediante toma de muestras de estas concreciones para su caracterización.

A partir de la imagen de la Figura 5, se realizó una clasificación supervisada sencilla, seleccionando los intervalos de píxeles pertinentes para

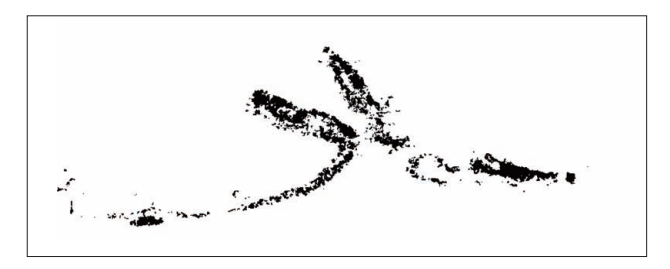

Fig. 7. Calco vectorial de la cierva de la zona central del panel pictórico de la Sala de la Hoya.

elaborar una imagen binaria en la que figuraba en negro la clase pintura y en blanco todo lo demás. Esta cubierta se vectorizó automáticamente (Figura 6) para poder tratarla, en estudios posteriores, como una cubierta vectorial (*coverage*) fácilmente gestionable mediante Sistemas de Información Geográfica.

## **Resto de figuras**

Para la figura de la cierva, la simple descorrelación de bandas mediante análisis de Componentes Principales permitió obtener una buena visión de la capa pictórica, que se binarizó fácilmente a partir de la banda correspondiente a la primera Componente Principal y posteriormente se vectorizó (Figura 7), consiguiéndose con relativamente poco esfuerzo la elaboración de un calco vectorial ajustado.

Las dos figuras de cabras situadas en el área derecha del panel presentaban mayores dificultades que la cierva para elaborar su calco. Después de someter a las imágenes a análisis de Componentes Principales, fué necesario elaborar una

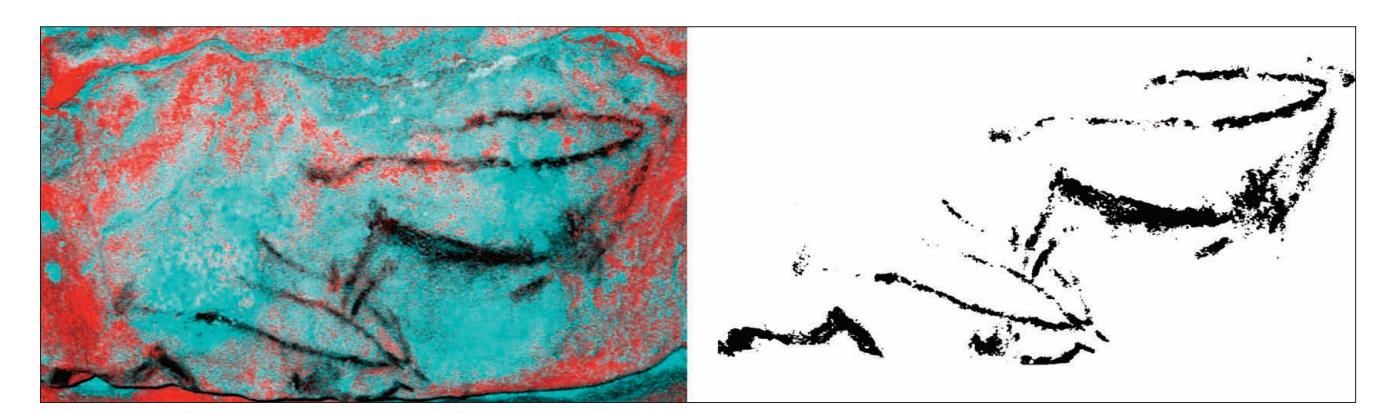

Fig. 8. Imagen en falso color a partir de las CP minoritarias de las cabras (izquierda) y calco vectorial elaborado a partir de ella (derecha).

imagen en falso color a partir de las Componentes Principales minoritarias. El resultado permitió minimizar la aparición de píxeles de borde, facilitando su clasificación para aislar la cubierta correspondiente a pintura. La imagen clasificada fue, de nuevo, vectorizada automáticamente como en el resto de las figuras del panel (Figura 8).

Los diferentes calcos vectoriales elaborados en este trabajo, una vez escalados, se ajustaron sobre el Modelo Digital de Elevaciones del que a se ha dado cuenta, permitiéndose la comparación de los resultados con el único calco disponible hasta ahora del panel.

## IV. DISCUSIÓN Y CONCLUSIONES

La elaboración de calcos de arte rupestre por medios tradicionales supone la introducción de unos márgenes poco controlables de subjetividad en una parte primordial de la investigación científica como es la fase de obtención de datos (Rogerio-Candelera 2009b). En el caso del panel de la sala de La Hoya, los calcos se elaboraron mediante dibujo a mano alzada, razón por la que cobra especial importancia la posición del dibujante con respecto a las diferentes figuras del panel, así como la visibilidad del mismo.

La Figura 9 compara el calco de Breuil y Obermaier (1935) con los que hemos obtenido en este trabajo. De la observación de esta figura y desde el conocimiento de la sala en la que se sitúa el panel podemos extraer como conclusión que los investigadores que realizaron el primer calco tuvieron necesariamente que utilizar varios puntos de vista ya que la sala no permite la observación al mismo tiempo de todos los motivos. El punto de vista utilizado para la visualización del modelo 3D se sitúa fuera de la sala, dentro de la roca encajante, un lugar al que estos investigadores no pudieron, lógicamente, acceder. De esta falta de un punto de vista común se coligen las diferencias geométricas entre un calco y otro. En particular, la figura de la cierva presenta las mayores deformaciones, probablemente por haber sido dibujada desde un punto de vista más bajo que la figura (posición sentada del dibujante). También de esta carencia de un punto de vista de conjunto puede provenir la diferente composición del panel en los dos calcos, que para los autores del primero es horizontal mientras que para nosotros tiene una disposición claramente diagonal.

Dejando a un lado las diferencias geométricas entre los calcos, llama la atención la falta de detalle de la figura de la cabra en el calco de

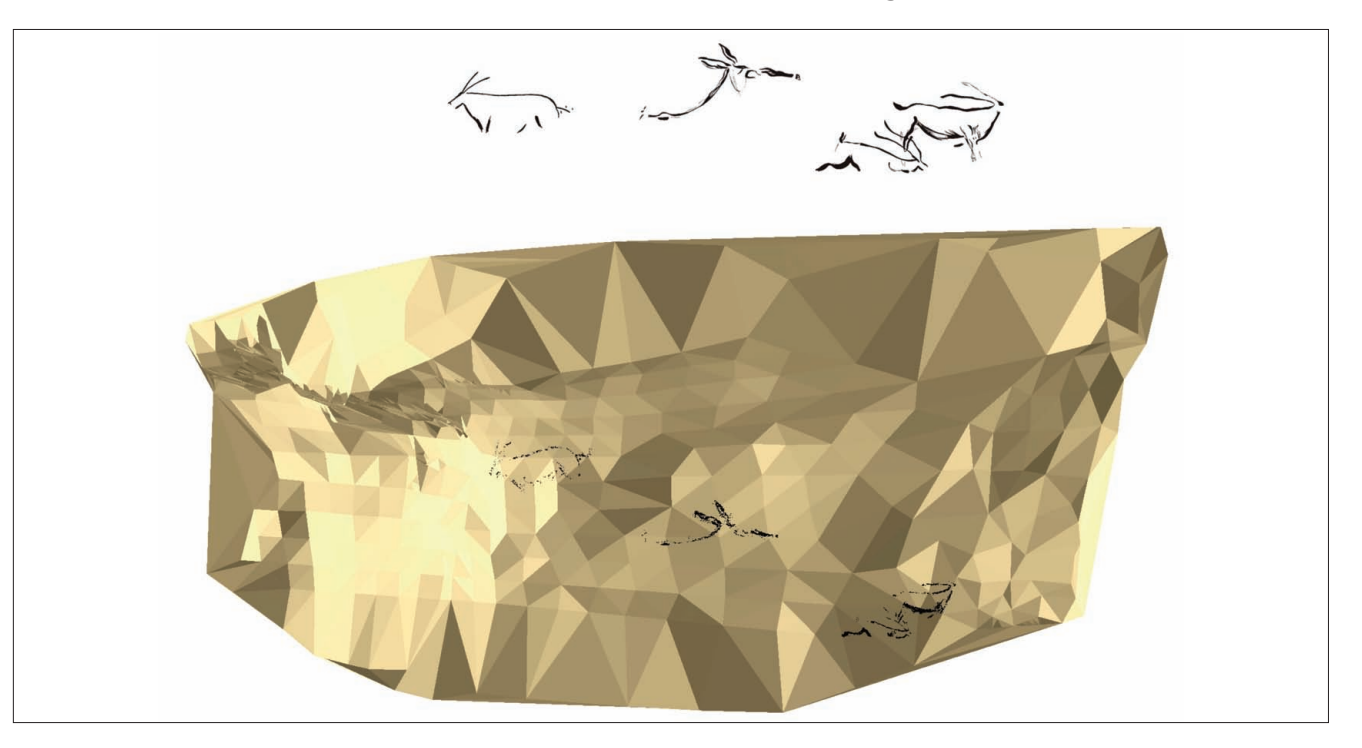

<sup>416</sup> Fig. 9. Calco de Breuil y Obermaier (1935) (arriba) y calco elaborado en este trabajo superpuesto al MDE de la cueva (abajo).

principios del siglo XX con respecto a las demás figuras del panel. Creemos que esta falta de detalle, que puede apreciarse en la ausencia en el calco de algunos elementos efectivamente presentes en las figuras, como la oreja o las diferencias en el tratamiento de las cuernas, puede deberse a la dificultad que ya encontraron estos autores para observar claramente la cabra en el momento de realizar su calco, que probablemente ya entonces estuviera cubierta de gran parte de las concreciones que permanecen hoy día sobre ella dificultando su contemplación.

Además de permitir la elaboración de un calco más ajustado a la realidad del panel, la aplicación de técnicas de análisis de imagen ha permitido obtener otra información, relevante para la conservación de las figuras, como es la presencia de cuatro diferentes comportamientos ópticos de las concreciones, que en la imagen en falso color aparecen como azulado, violeta, verde claro y verde oscuro, mientras que a simple vista sólo se perciben dos: blancas y amarillentas. Creemos que esta diferencia en la respuesta óptica de los materiales debe tener que ver con su estructura y/o composición, por lo que una adecuada caracterización de estas cubiertas puede añadir información muy relevante para comprender los procesos tafonómicos experimentados por esta figura y elaborar modelos predictivos a partir de estos datos.

Como conclusión final de este trabajo ha de remarcarse que los datos y resultados obtenidos han sido producto de una metodología no invasiva, que no ha necesitado ni contacto con el panel ni prolongadas estancias junto al mismo, minimizando la posible afección que pudiera incidir en su conservación. El uso de metodologías basadas en el análisis de imagen para la documentación de bienes culturales cuya conservación recae en un equilibrio microambiental tan delicado como es el arte rupestre en cuevas se convierte en fundamental. Desde un punto de vista conservacionista, la documentación utilizando las técnicas tradicionales no puede justificarse desde que existe la posibilidad de aplicar técnicas no invasivas.

#### **AGRADECIMIENTOS**

Este trabajo se ha realizado en el marco de los proyectos "Aplicación de técnicas de teledetección a la monitorización del biodeterioro y documentación de bienes culturales en ambientes hipogeos" (CSIC PIE 200440E327), "Programa de investigación en Tecnologías para la Valoración y Conservación del Patrimonio" (CONSOLIDER CSD2007-00058) y a la subvención del Ministerio de Cultura al Consejo Superior de Investigaciones Científicas para el estudio de la cueva de Altamira.

# **BIBLIOGRAFÍA**

- BREUIL, H. y OBERMAIER, H. 1935: *La Cueva de Altamira en Santillana del Mar*. Nueva Edición publicada por la Junta de Cuevas de Altamira, The Hispanic Society of America y la Academia de la Historia. Madrid.
- FORTIN, D.; FERRIS, F.G. y BEVERIDGE, T.J. 1997: "Surfacemediated mineral development by bacteria". En J.F. Banfield y K.H. Nealson (eds.): *Geomicrobiology: Interactions between Microbes and Minerals.* Mineralogical Society of America. Washington: 161-180.
- LASHERAS, J.A. (ed.) 2002: *Redescubrir Altamira*. Turner. Madrid.
- MONTERO RUIZ, I.; RODRÍGUEZ ALCALDE, A.L.; VICENT GAR-CÍA, J.M. y CRUZ BERROCAL, M. 1998: "Técnicas digitales para la elaboración de calcos de arte rupestre". *Trabajos de Prehistoria* 55 (1): 155-169.
- MONTES, R.; MUÑOZ, E.; LASHERAS, J.A.; DE LAS HERAS, C.; RASINES, P. y FATÁS, P. 2004: "The association between deer and ibex in early/middle Magdalenian Cave Art in the central sector of Cantabrian Spain: New discoveries and some interpretations". *New discoveries, new interpretations, new research methods, XXI Valcamonica Symposium, 8-14 September 2004*. Capo di Ponte. Edizioni del Centro: 365-370.
- PASCUAL SANZ, F.; MAÑERO GARCÍA, A.; DE JOSÉ FERNÁN-DEZ, J. y PIÑA PATÓN, B. 2002: "Topografía y fotogrametría de la cueva de Altamira". En J.A. Lasheras (ed.): *Redescubrir Altamira*. Turner. Madrid: 259-271.
- PORTILLO, M.C.; ROGERIO-CANDELERA, M.A.; GONZALEZ, J.M. y SAIZ-JIMENEZ, C. 2008: "Estudios preliminares de la diversidad microbiana y análisis de imagen de las manifestaciones parietales en los abrigos de Fuente del Trucho y de Muriecho L (Colungo, Huesca)". En S. Rovira Llorens, M. García-Heras, M. Gener Moret e I. Montero Ruiz (eds.): *Actas. VII Congreso Ibérico de Arqueometría*. Instituto de Historia (CSIC). Madrid: 97- 107.
- ROGERIO-CANDELERA, M.A. 2009a: "Análisis de imagen y documentación integral del arte rupestre: una propuesta de futuro". En R. Cruz-Auñón Briones y E. Ferrer Albelda (eds.): *Estudios de Prehistoria y Arqueología en homenaje a Pilar Acosta Martínez*. Universidad de Sevilla. Sevilla: 171-185.
- -2009b: "Los sistemas tradicionales de documentación del arte rupestre. Una revisión de sus ventajas y limitaciones". *Actas de la IV Bienal de Restauración Monumental "25 años de restauración monumental (1975-2000)". Madrid, 22-25 de enero de 2009*. Academia del Partal. Madrid. En prensa.
- -2009c: "Análisis de imagen de paneles rupestres: mucho más que la elaboración de calcos digitales". *Sautuola* XIV: 423-436.
- ROGERIO-CANDELERA, M.A.; LAIZ, L. y SAIZ-JIMENEZ, C. 2008: "Una experiencia de laboratorio para la separación de cubiertas en la documentación de pinturas rupestres y murales afectadas por biodeterioro". En C. Saiz-Jimenez y M.A. Rogerio-Candelera (eds.): A*vances Recientes en la Investigación sobre Patrimonio. Libro de Resúmenes*. Red Temática del CSIC de Patrimonio Histórico y Cultural. Sevilla: 71-72.
- ROGERIO-CANDELERA, M.A.; JURADO, V.; LAIZ, L. y SAIZ-JI-MENEZ, C. 2009a: "Image analysis of biodeteriorationaffected rock and mural paintings". En J.L. Ruvalcaba Sil, J. Reyes T. y A. Velázquez (coords.): *La Ciencia de Materiales y su impacto en Arqueología*, vol. V. Sociedad Mexicana de Ciencia de Materiales A.C. México. En prensa.
- ROGERIO-CANDELERA, M.A; VANHAECKE, F.; RESANO, M.; MARZO, P.; PORCA, E.; ALLOZA, R. y SAIZ-JIMENEZ, C. 2009b: "Combinación de análisis de imagen y técnicas analíticas para la distinción de diferentes fases en un panel rupestre (La Coquinera II, Obón, Teruel)". En J.A. López Mira, R. Martínez Valle y C. Matamoros de Villa (eds.): *Actas del IV Congreso El Arte Rupestre del Arco Mediterráneo de la Península Ibérica. 10 años en la Lista del Patrimonio Mundial de la Unesco, Valencia 3-5 diciembre 2008*. Generalitat Valenciana. Valencia: 327-334.
- ROGERIO-CANDELERA, M.A.; SOARES DE FIGUEIREDO, S.; GUIMARÃES, P. y BAPTISTA, A.M. 2009c: "Análisis de imagen de pinturas rupestres del yacimiento de Faia (Parque Arqueológico de Vila Nova de Foz Côa, Guarda, Portugal)". Este volumen.
- SÁNCHEZ-MORAL, S.; CAÑAVERAS, J.C.; SOLER, V.; SAIZ-JI-MENEZ, C.; BEDOYA, J. y LARIO, J. 2002: "La conservación del monumento". En J.A. Lasheras (ed.): R*edescubrir Altamira*. Turner. Madrid: 245-257.
- SÁNCHEZ MORAL, S.; CAÑAVERAS, J.C.; LAIZ, L.; SAIZ-JIME-NEZ, C.; BEDOYA, J. y LUQUE, L. 2003: "Biomediated precipitation of calcium carbonate metastable phases in hypogean environments. A short review". *Geomicrobiology Journal* 20: 491-500.
- SÁNCHEZ-MORAL, S.; CUEZVA, S.; FERNÁNDEZ-CORTÉS, A. y CAÑAVERAS, J.C. 2008: "Geología-Geoquímica-Microclima aplicados a la conservación del Patrimonio". En C. Saiz-Jimenez y M.A. Rogerio-Candelera (Eds.): *La investigación sobre Patrimonio Cultural. Red Temática del CSIC de Patrimonio Histórico y Cultural*. Sevilla: 240-256.
- SÁNCHEZ-MORAL, S. y CAÑAVERAS, J.C. 2009: "Aspectos geológicos y microambientales en la Conservación del Arte Rupestre: Estudios en Andalucía". *Actas de las Jornadas de Reflexión para la Conservación de la Pintura Rupestre en Andalucía, Antequera, 18-20 enero de 2007*. Junta de Andalucía. Sevilla. En prensa.